# MATLAB EXPO

# **DDS Blockset을 활용한 무인기 분산 시뮬레이션**

유성재, 매스웍스코리아

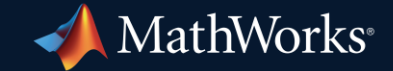

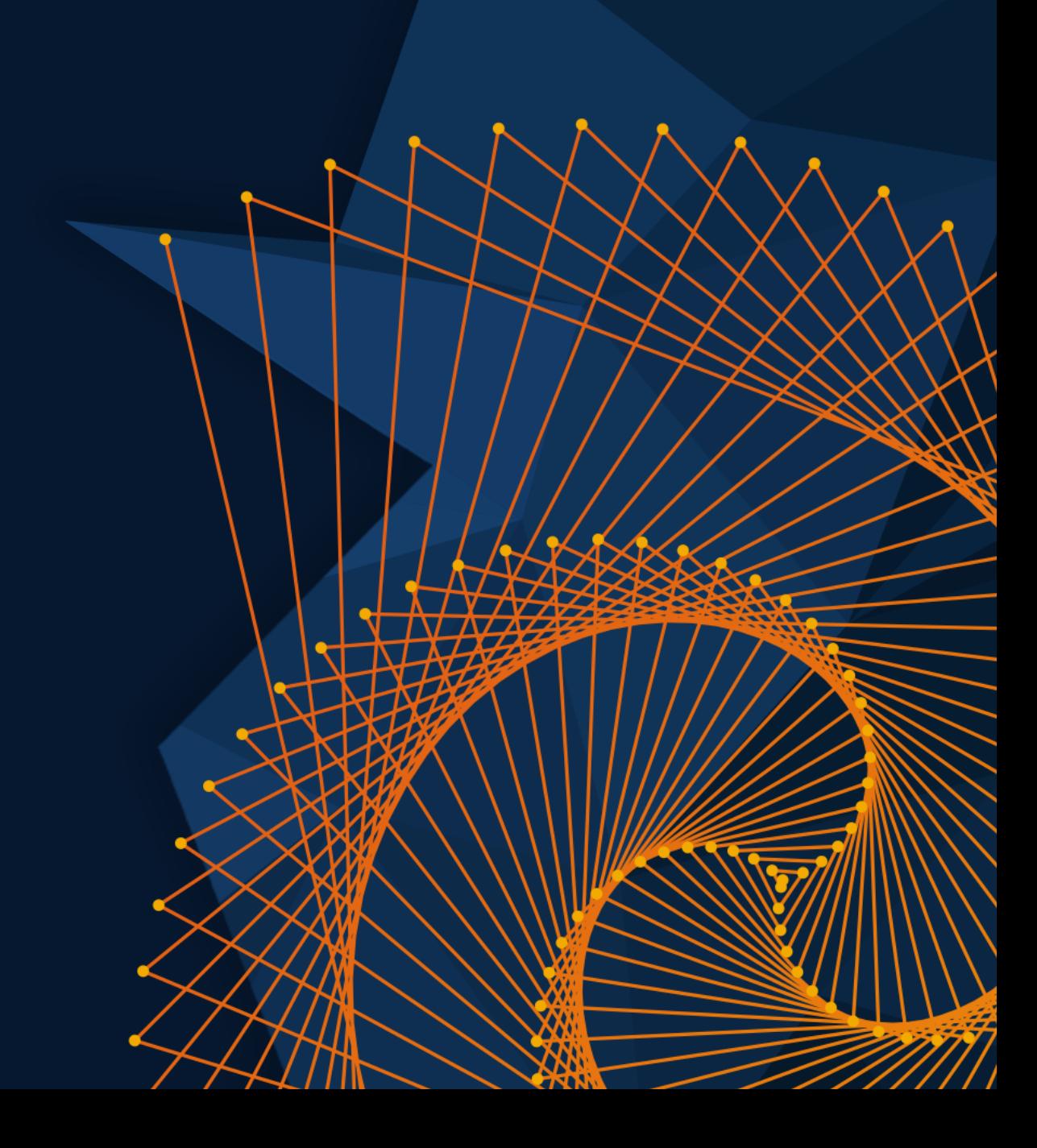

#### System Architecture of Multiple Aircraft Systems

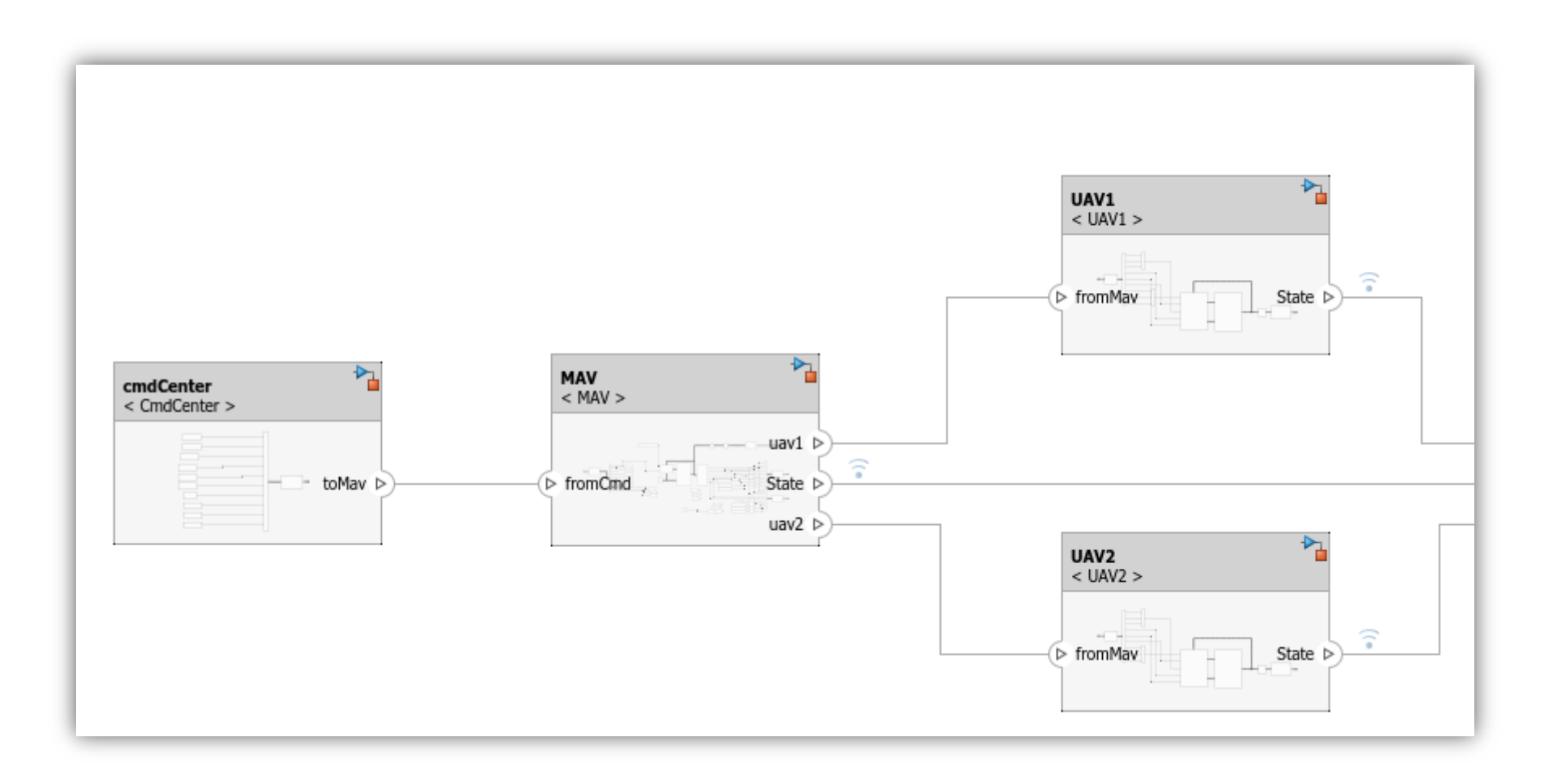

**1**

• Import DDS definitions from XML or create DDS Application Quick Start  $\frac{1}{2}$  $\Box \qquad \times$ **Set Application** > Associate Dictionary new Definitions What to consider Select a dictionary with DDS definitions. Associate a dictionary with DDS properties to your modeled application. The dictionary enables you to configure the DDS aspects of your application. You can associate an existing dictionary, import DDS XML file(s) to create and associate a new dictionary, or create and ⊙ Use existing dictionary associate a default dictionary. Simulink Dictionary: Browse About the selected option  $CHHD$ 모델링 형식 **HARDWARE** 앱 ◯ Import from IDL/XML 시뮬레이션 Associates a dictionary with DDS properties to your application modeled in Simulink ○ Create and use default dictionary 图 검색 I⊆몬 │ 앱<br>!기 ▼ │ 디자인 ▼ ★즐겨찾기 **Fo** 환경 파일  $\triangleright$ 선형화 제어 시스템. 파라미터 흥담 ROS(Robot Embedded 모델  $\Rightarrow$   $\land$  Targe 최적화기 관리자 선형기 디자이너 추전기 Operating Coder Target **BDS**  $\circled{s}$ 안전성  $\overline{DDS}$ 분석 관리자 Application DD Application Designer - Create DDS application and generate DDS-compliant code DDS Application Designer

Back

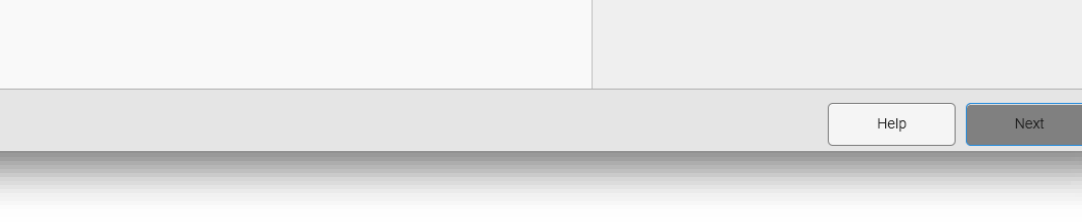

- Import DDS definitions from XML or create new Definitions
- Define/Modify DDS definitions in DDS **Dictionary** 
	- Topic Types
	- Domains
	- QoS

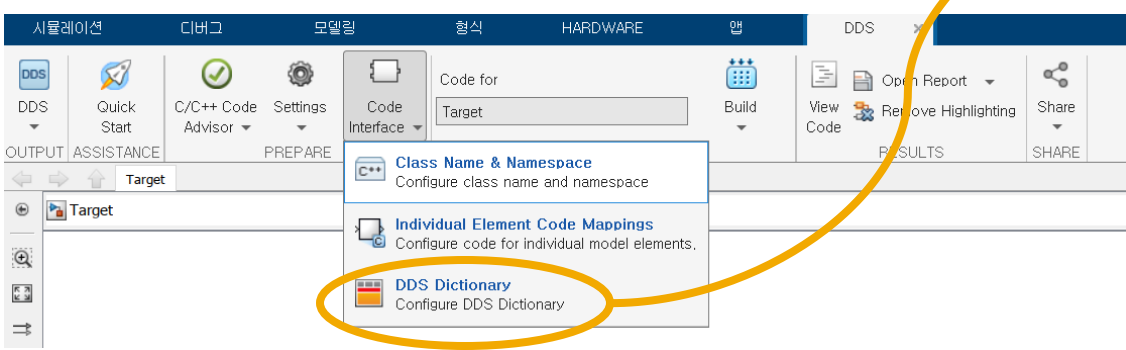

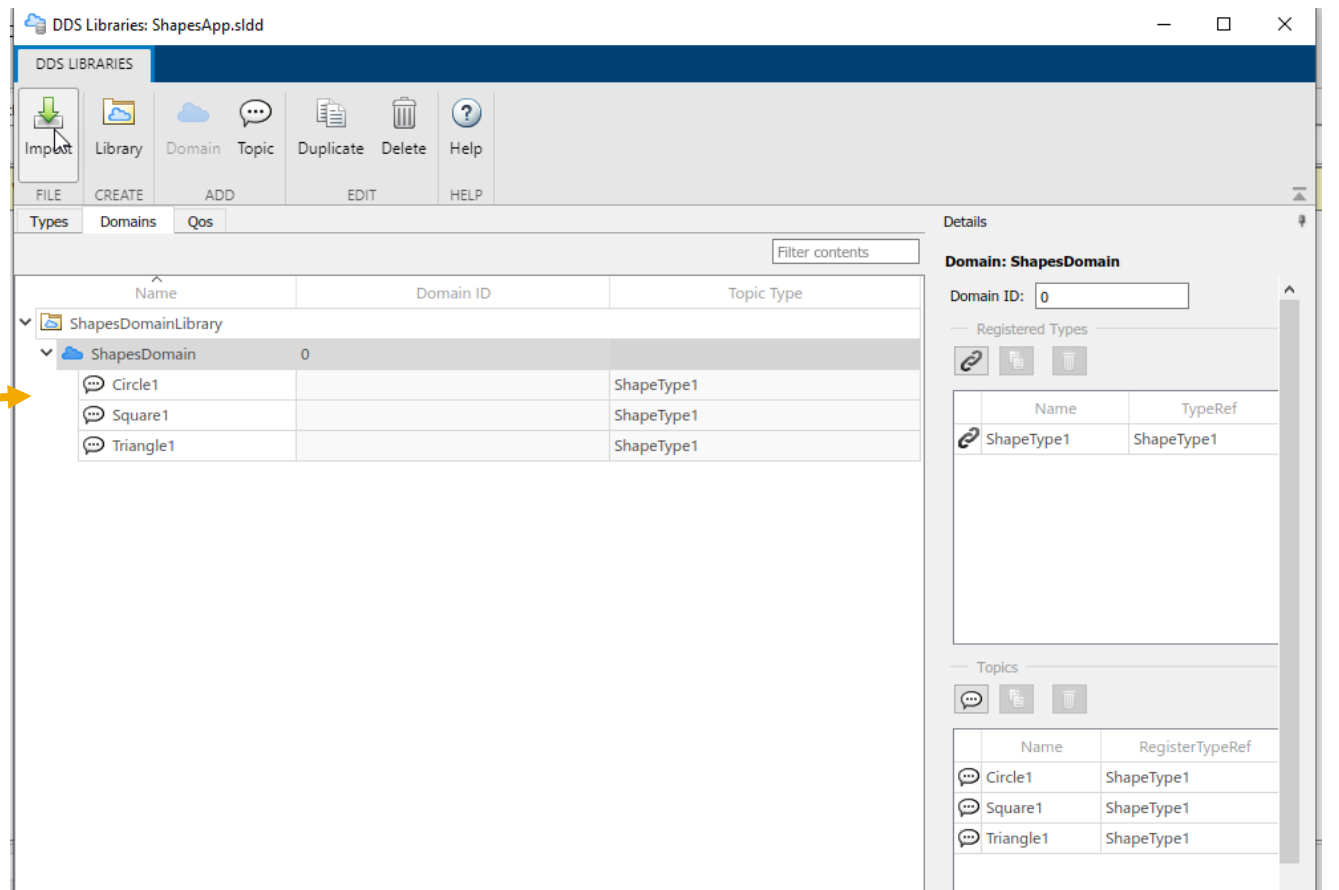

- Import DDS definitions from XML or create new Definitions
- Define/Modify DDS definitions in DDS **Dictionary** 
	- Topic Types
	- Domains
	- QoS

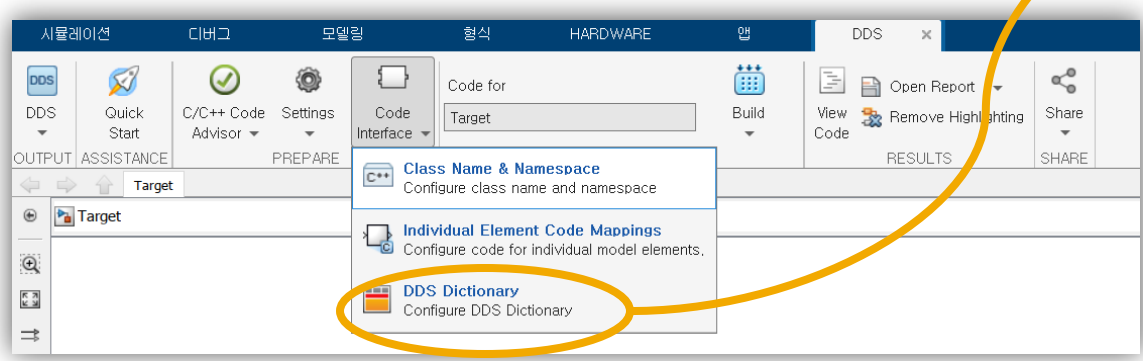

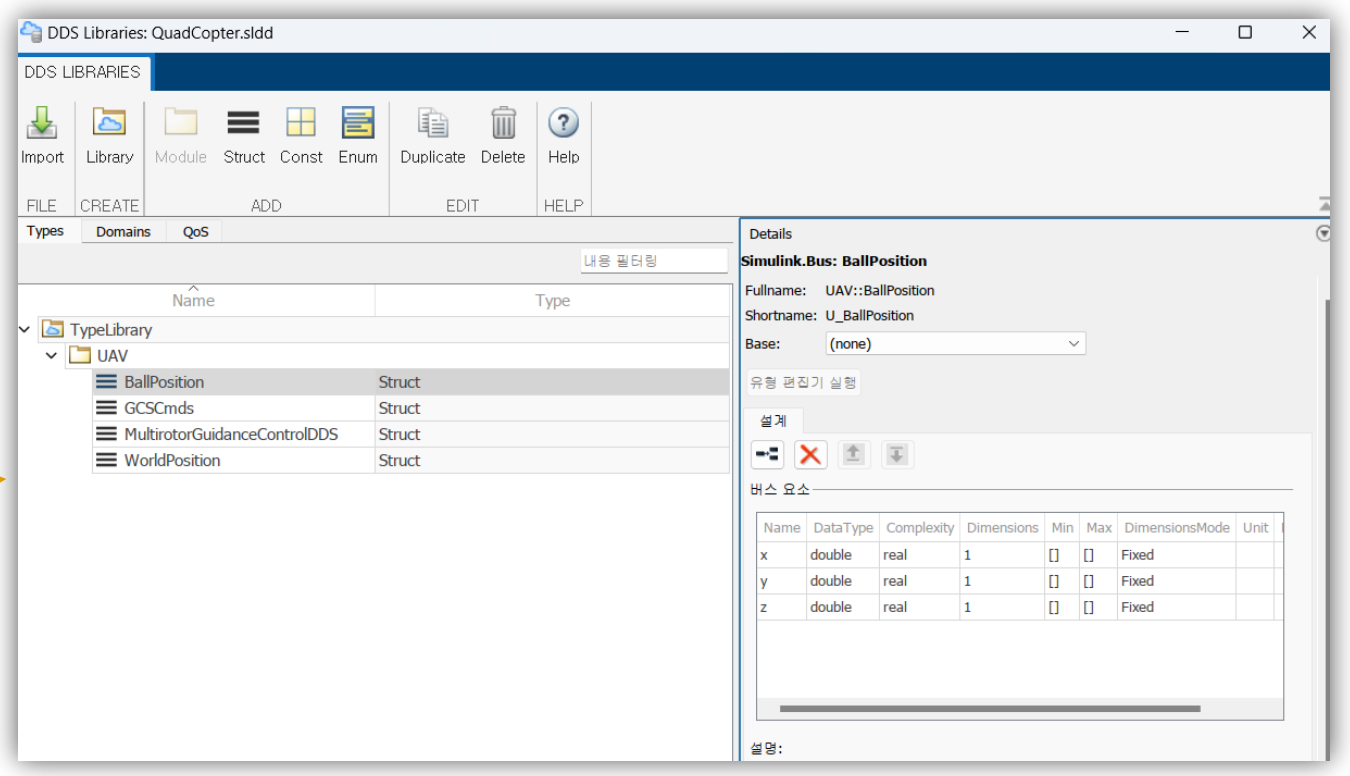

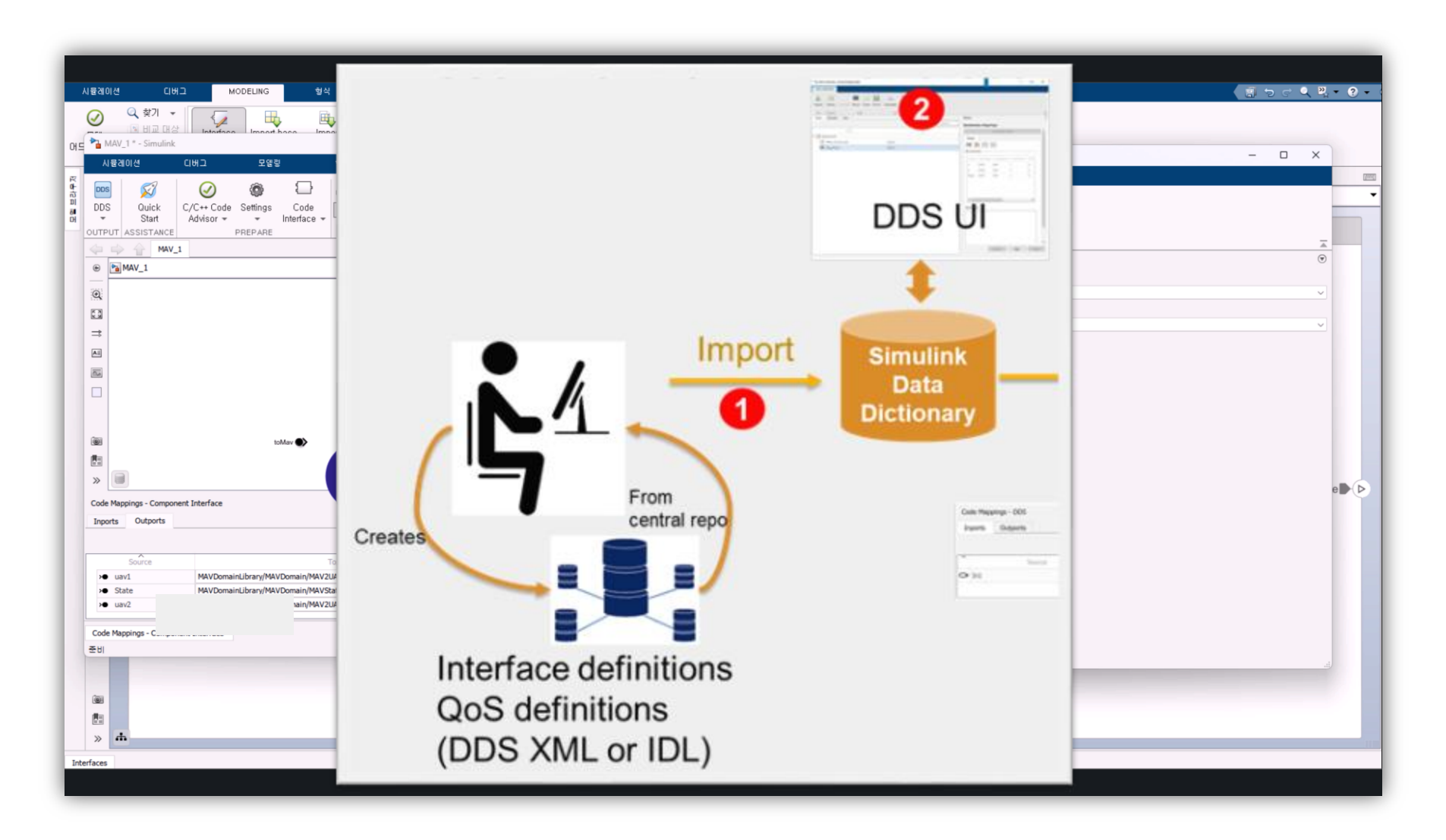

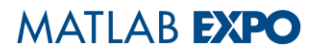

### Component : Model DDS Application

- Import DDS definitions from XML or create new Definitions
- Define/Modify DDS definitions in DDS **Dictionary**
- Model applications

#### Use DDS Blocks to model a Publisher or **Subscriber**

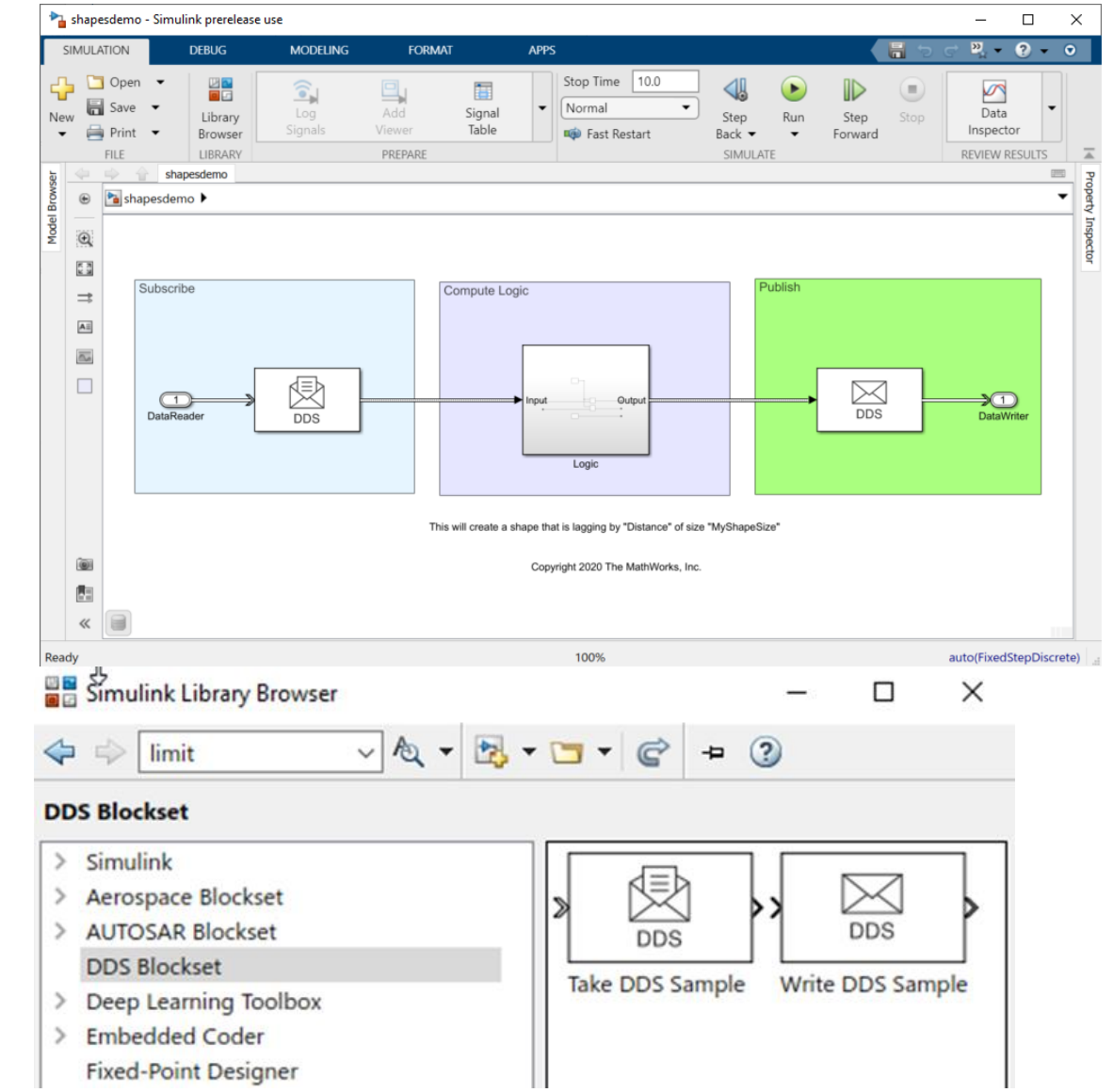

#### Component : Model DDS Application

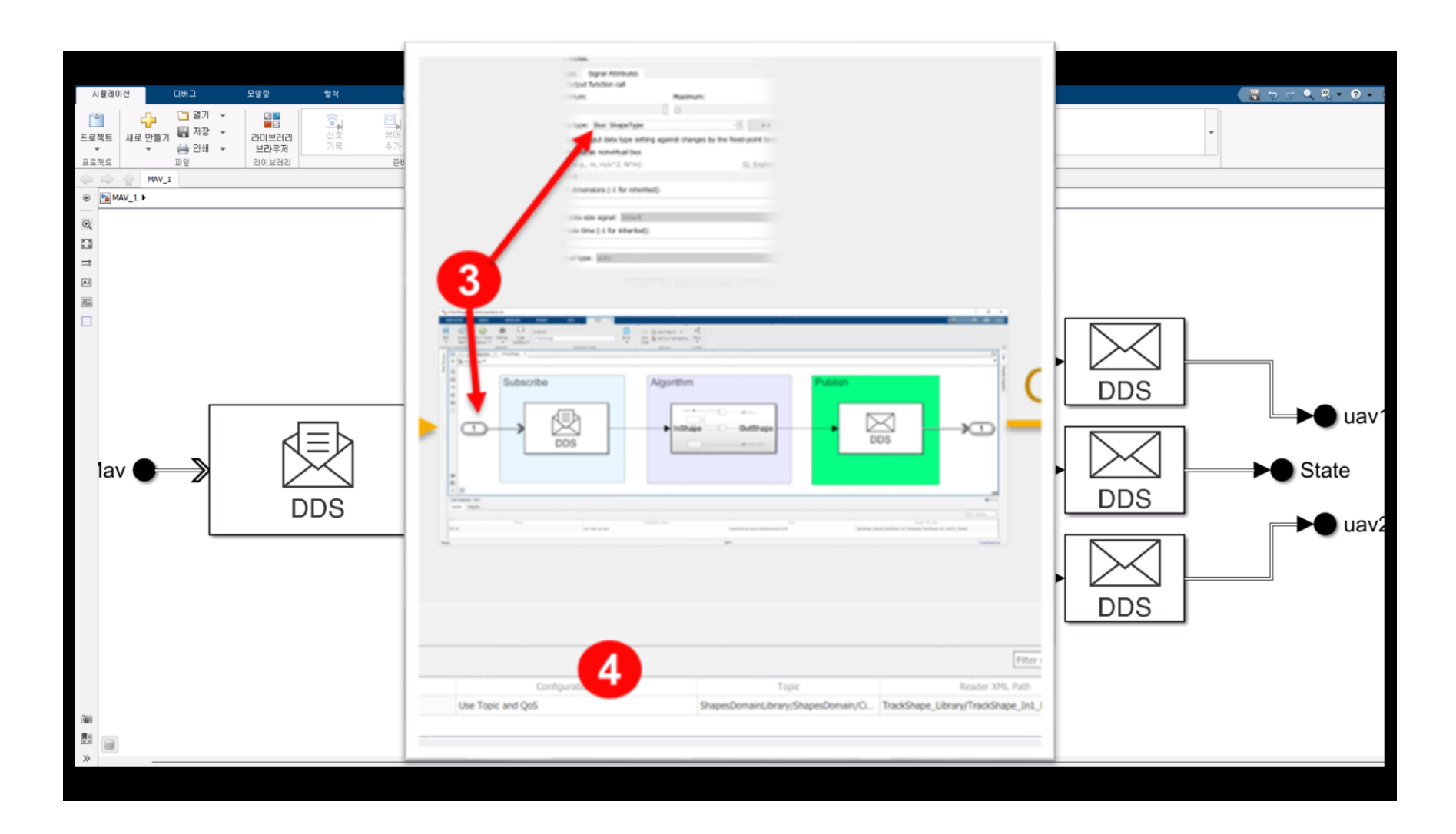

# Component : Deployment of DDS Application

- Import DDS definitions from XML or create new Definitions
- Define/Modify DDS definitions in DDS **Dictionary**
- Model applications
- Simulate DDS models including QoS
- Generate DDS executables and deploy on a DDS network

```
bool writeWithWriter(const PosType* data, std::string participantName, std::string w
   DDS DataWriter* writer = getWriter(writerName, participantName);
   PosTypeDataWriter* fooWriter = PosTypeDataWriter_narrow(writer);
   if(!fooWriter) {
       return false;
   const DDS_ReturnCode_t ret = PosTypeDataWriter_write((PosTypeDataWriter*)writer,
   return (ret == DDS_ReturnCode_t::DDS_RETCODE_OK);
bool createParticipant(std::string participantName) {
   if (participants.find(participantName) == participants.end()) {
       DDS_DomainParticipant* participant =
           DDS_DomainParticipantFactory_create_participant_from_config(
           DDS_TheParticipantFactory, participantName.c_str());
       if(!participant) {
           return false;
       participants[participantName] = particularreturn true;
```
#### With Embedded coder, generate

- C++ production code with DDS APIs
- XML or IDL files from Simulink models to deploy

# Component : Deployment of DDS Application

- Import DDS definitions from XML or create new Definitions
- Define/Modify DDS definitions in DDS **Dictionary**
- Model applications
- Simulate DDS models including QoS
- Generate DDS executables and deploy on a DDS network **Full** integration with third-party DDS stacks

including RTI Connext and eProsima Fast DDS

**9**

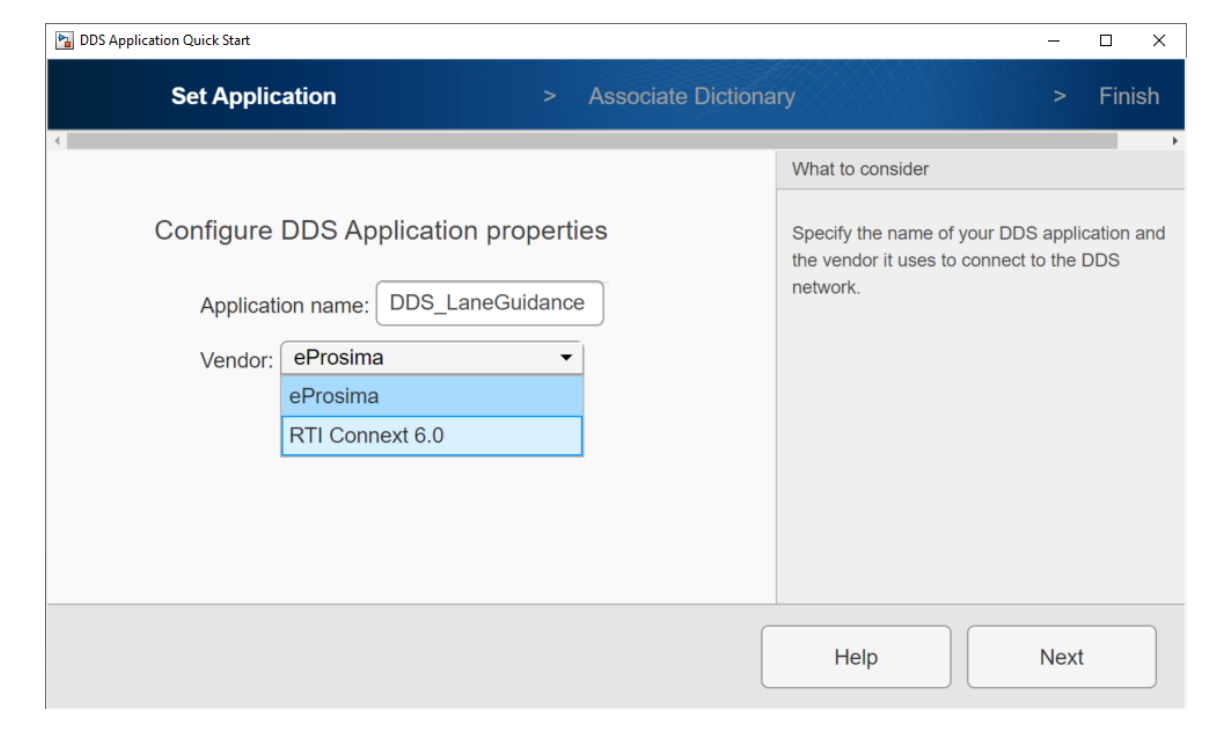

### Component : Deployment DDS Applications (Single Application)

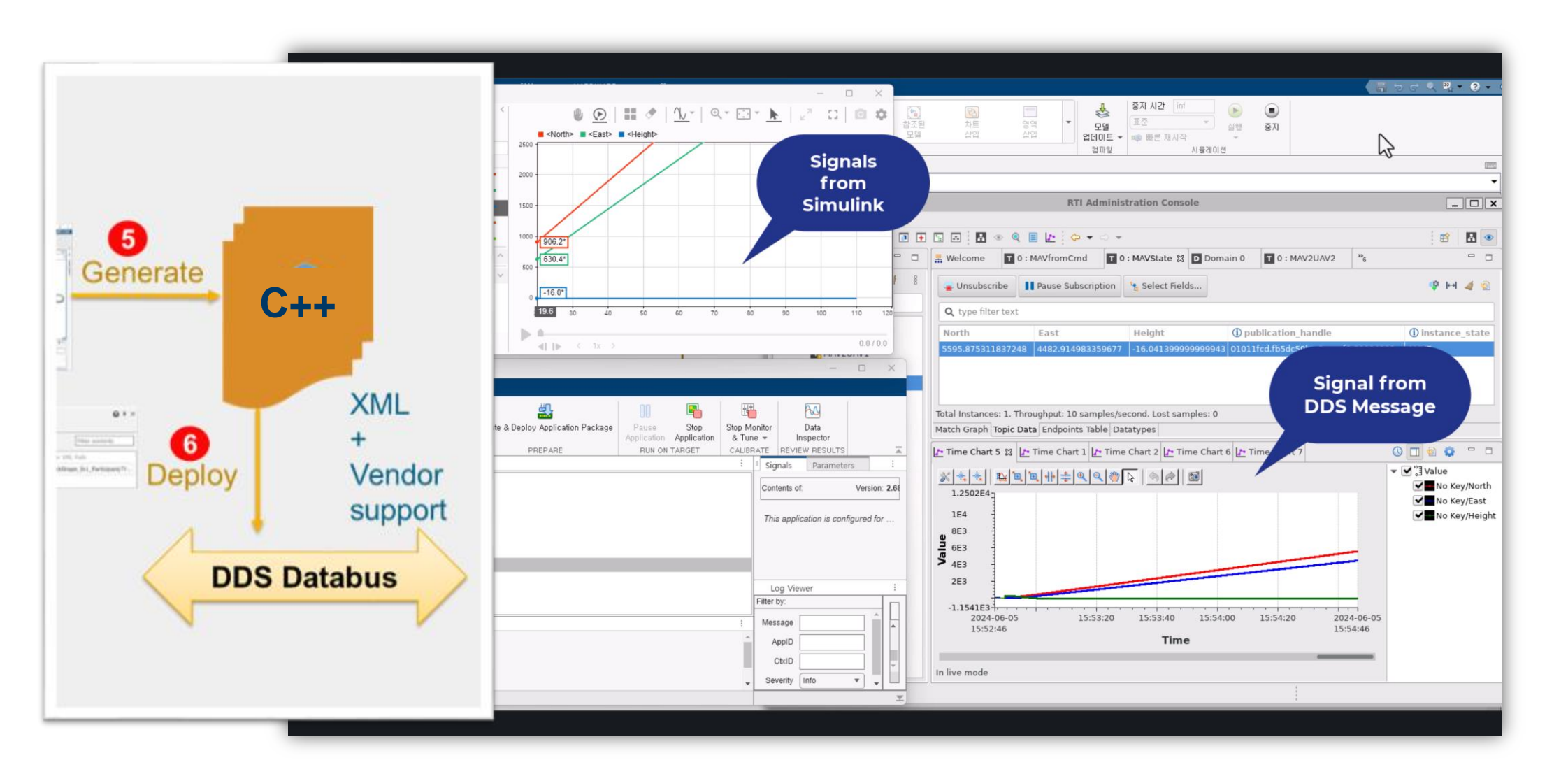

#### System : Deployment of DDS Applications

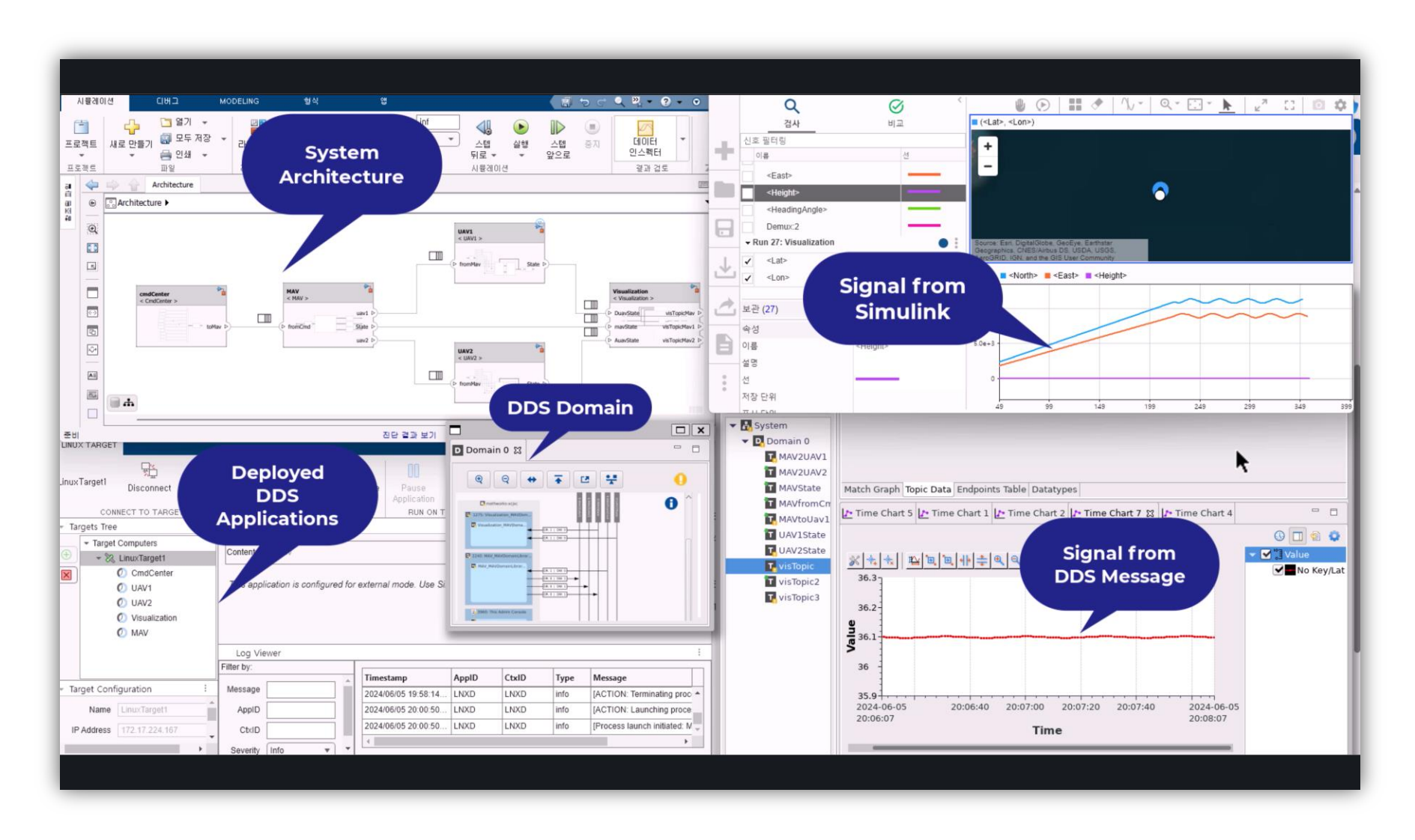

**MATLAB EXPO** 

#### Key Takeaways

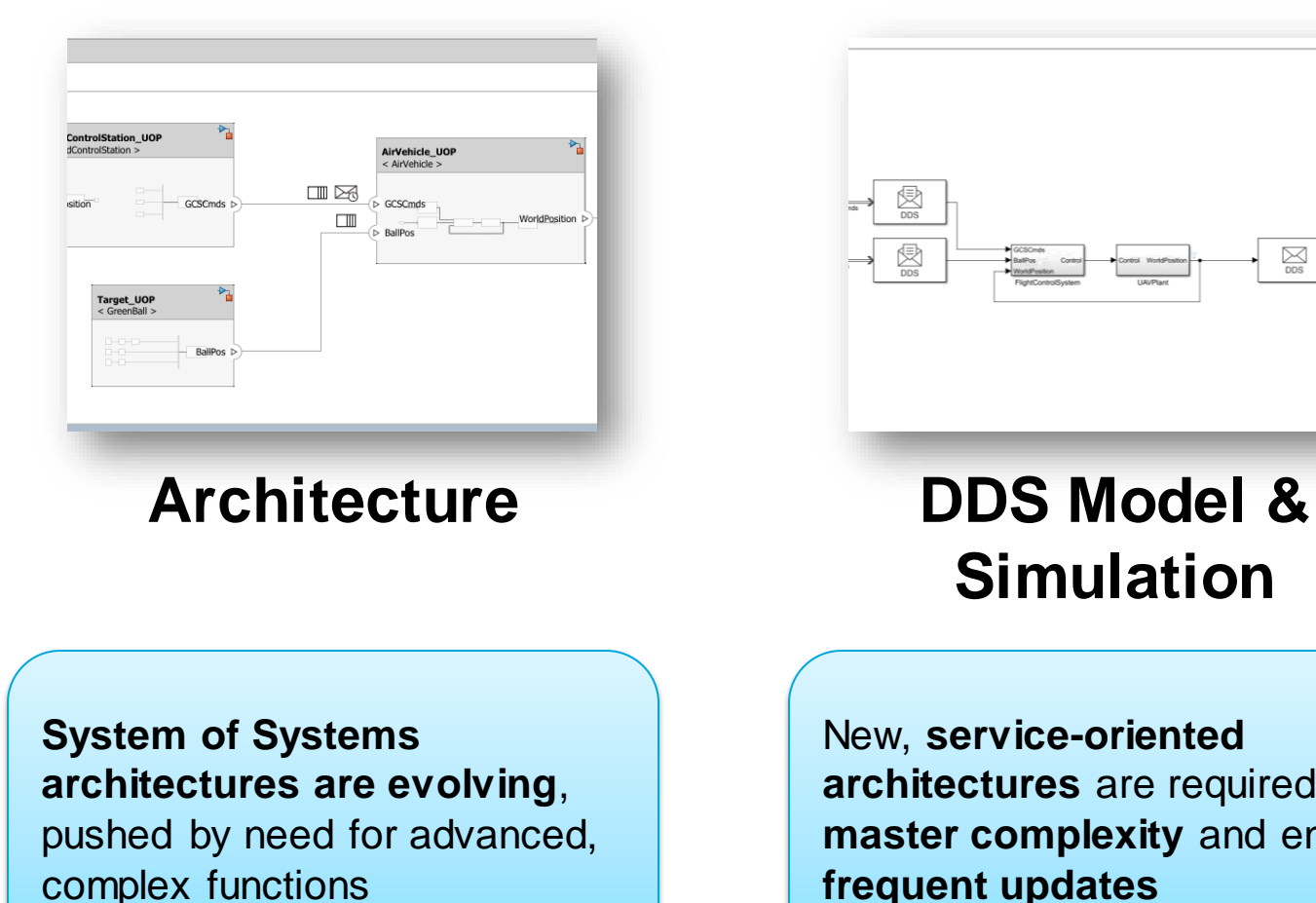

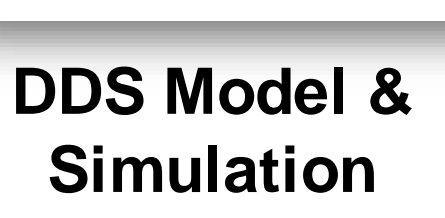

 $\sum_{\text{DDS}}$ 

New, **service-oriented architectures** are required to **master complexity** and enable **frequent updates**

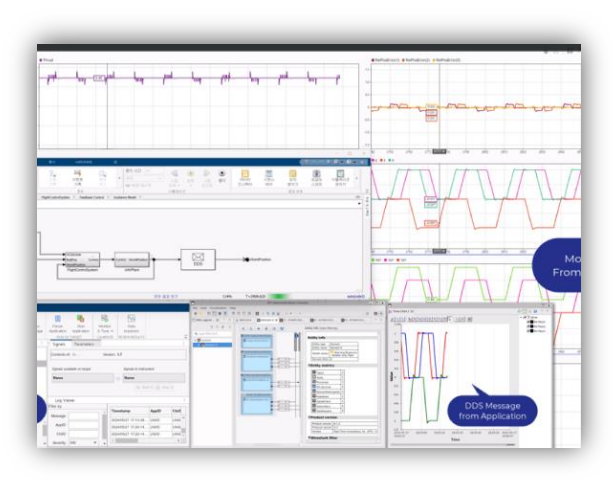

#### **Deployment & Monitoring**

You can **design, simulate and generate code** to deploy service-oriented applications in **Simulink**, **reusing your existing expertise and models**

# MATLAB EXPO

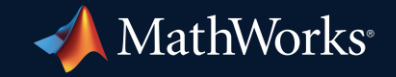

© 2024 The MathWorks, Inc. MATLAB and Simulink are registered trademarks of The MathWorks, Inc. See *mathworks.com/trademarks* for a list of additional trademarks. Other product or brand names may be trademarks or registered trademarks of their respective holders.

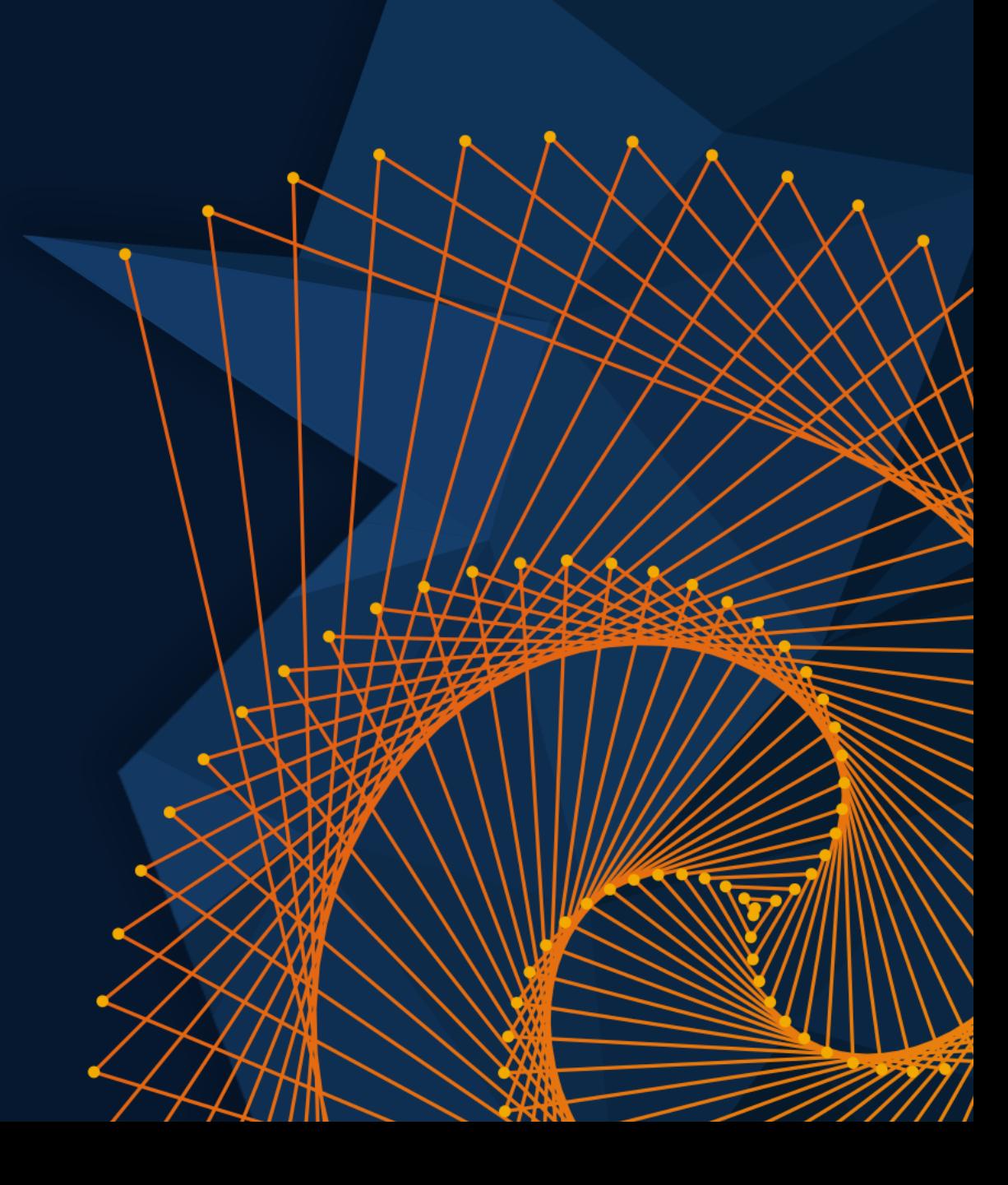